## Setup of YAESU FT-991(A) for Soundcard Modems

The YAESU FT-991 with its built-in soundcard allows easy operation of soundcard based digital modes like FT8, VARA, VARA FM, Packet 1200, WINMOR, ARDOP. Just a standard USB cable is needed between a PC and the FT-991. Rig control (CAT), PTT control and Audio In/Out pass on this single USB cable.

There is one draw-back with the FT-991: The soundcard cannot be used for Packet Radio 9600 or for VARA FM in wideband ('9600') mode. In fact, when setting 'Packet Mode' in the FT-991 to 9600, the soundcard does not modulate the FM signal. Direct FM Modulation can only be done via the RTTY/DATA connector.

To setup the FT-991(A) for WINLINK Express and VARA or WINMOR, the USB Driver fort the FT-991 has to be installed on the PC first. This happens automatically as soon as you connect the FT-991(A) with the USB cable to your PC when it is online.

You can check if the 2 COM ports and the soundcard are correctly found and installed by checking with the device manager. You will find an 'Enhanced COM Port' and a 'Standard COM Port':

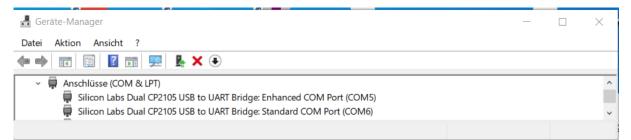

If the driver is not installed properly, right click on 'Enhanced COM Port', select 'Update driver' and have the OS search for it automatically in the Internet.

The soundcard appears as a 'USB Audio CODEC' (Microphone and Speaker) :

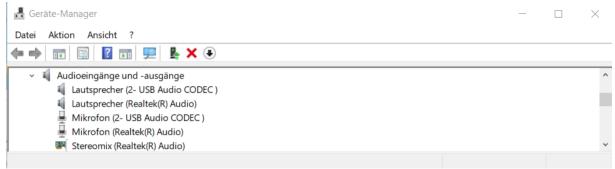

Now open a VARA, WINMOR or ARDOP session in WL Express and select Radio settings. Configure as shown (use the Enhanced COM Port as Radio Control Port – in this case COM5):

| Select Radio M     | odel Yaesu | FT-991/A | $\sim$    | Antenna Selectio | on Default   |             |
|--------------------|------------|----------|-----------|------------------|--------------|-------------|
| Icom Addres        | s 58       | USB 🔾    | USB Digit | al 🔍 🛛 FM        | O Use Inter  | nal Tuner   |
| Radio Control Port |            |          |           |                  |              |             |
| Serial Port to Use | COM5       | ∨ Baud   | 38400 ~   | Enable RTS       | Enable DT    | R 🗌 🛛 TTL [ |
| PTT Port (Optional | )          |          |           |                  |              |             |
|                    | ·          |          | Baud 38   |                  | Enable RTS 🔽 | Enable DTR  |

In the menu of the FT-991 change the default settings oft he following items:

| Menu # | Menu Function     | Value          |
|--------|-------------------|----------------|
| 031    | CAT RATE          | 38400          |
| 062    | DATA MODE         | OTHERS         |
| 064    | OTHER DISP (SSB)  | 1500 Hz        |
| 065    | OTHER SHIFT (SSB) | 1500 Hz        |
| 066    | DATA LCUT FREQ    | 100 Hz or OFF  |
| 068    | DATA HCUT FREQ    | 3500 Hz or OFF |
| 072    | DATA PORT SELECT  | USB            |

In 'TNC Setup...' of the WL Express session, do select 'USB Audio CODEC' in the settings for the audio in/out devices.

IF you want to use your FT-991(A) for VARA FM ('1200') or packet radio, two more items in the menu of the FT-991 have to be changed:

| Menu # | Menu Function      | Value        |
|--------|--------------------|--------------|
| 076    | FM PKT PTT SELECT  | RTS or DTR*) |
| 077    | FM PKT PORT SELECT | USB          |

\*) This setting is used with UZ7HO soundmodem. It is not relevant for VARA FM, which must be configured to use CAT.

To use the built-in soundcard for UHF/VHF, you must manually set the FT-991 to Mode 'FM DATA'.

For VARA FM, the PTT setting is using CAT:

| 📻 PTT                                                                                                    | × |
|----------------------------------------------------------------------------------------------------|---|
| PTT switching     O PTT switched by BPQ, RMS Express, Trimode     PTT switched by VARA (Remote PC)                                                                                                    |   |
| CAT C COM C VOX                                                                                                    |   |
| Brand: Port:<br>Yaesu  COM5                                                                                                    |   |
| Model: Bauds:<br>FT-991<br>Bauds:<br>38400<br>FT-991<br>Bauds:<br>Bauds:<br>Baud |   |
| DTR                                                                                                    |   |
| Close                                                                                                    |   |

2019-08-20 / HB9AUR